# **Presented by: David Divinsat**

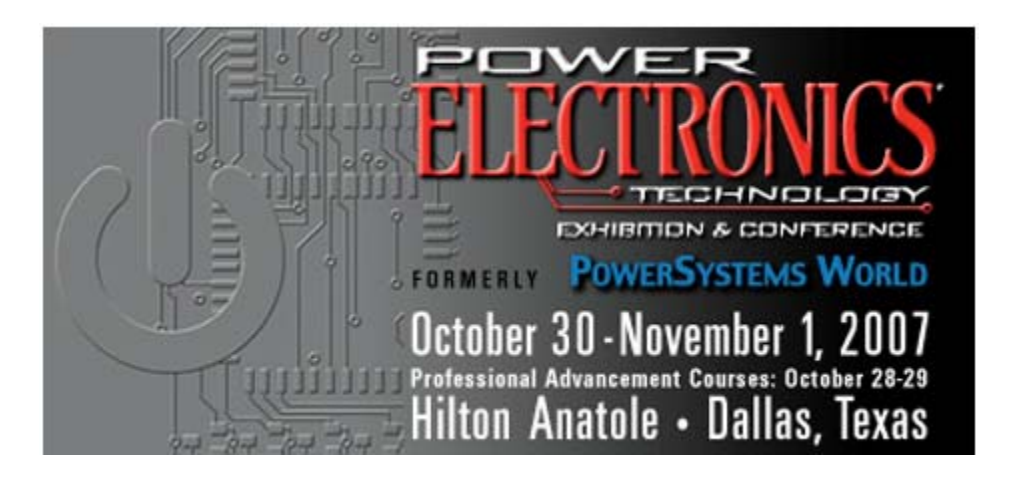

# **Using Simulation to Estimate MOSFET Junction Temperature in a Circuit Application**

Presented by: David DivinsSenior Staff Field Applications Engineer International Rectifier ddivins1@irf.com

### **Agenda**

- $\qquad \qquad \blacksquare$ Definition of Electro-Thermal Simulation
- $\blacksquare$ **Simulation Tools and Methods**
- $\blacksquare$ Methods of Estimating Die Temperature
- $\blacksquare$ Creating Quasi-Dynamic MOSFET Model
- $\blacksquare$ Model Generation
- $\blacksquare$ Example Application
- $\blacksquare$ **Conclusion**

### **Electro-Thermal Simulation**

■ Purpose of Electro-Thermal Simulation is to predict MOSFET junction for a given application.

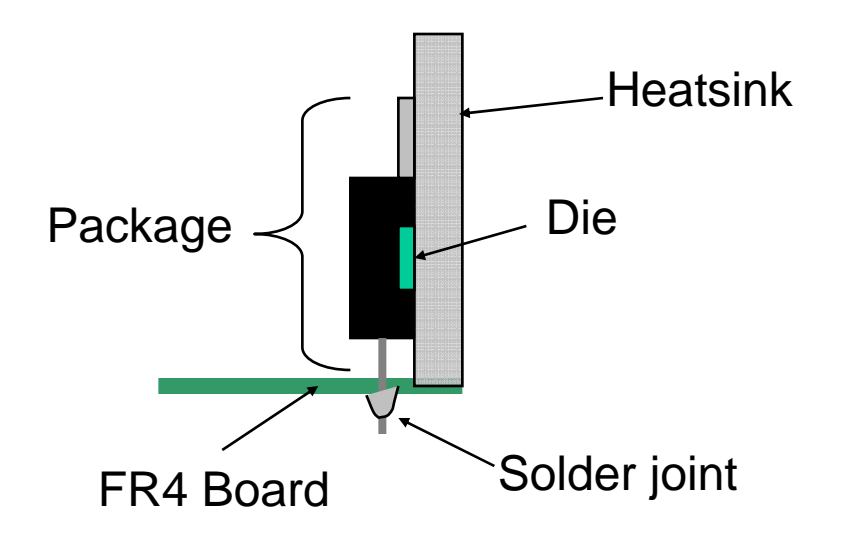

### **Electro-Thermal Simulation**

- Applications
	- □ Solenoid drivers
	- $\Box$ Motor drive
	- $\Box$ Lighting ballast
	- $\Box$ DC/DC converters
	- $\Box$ Switch model power supplies
	- $\Box$ Class D amplifiers

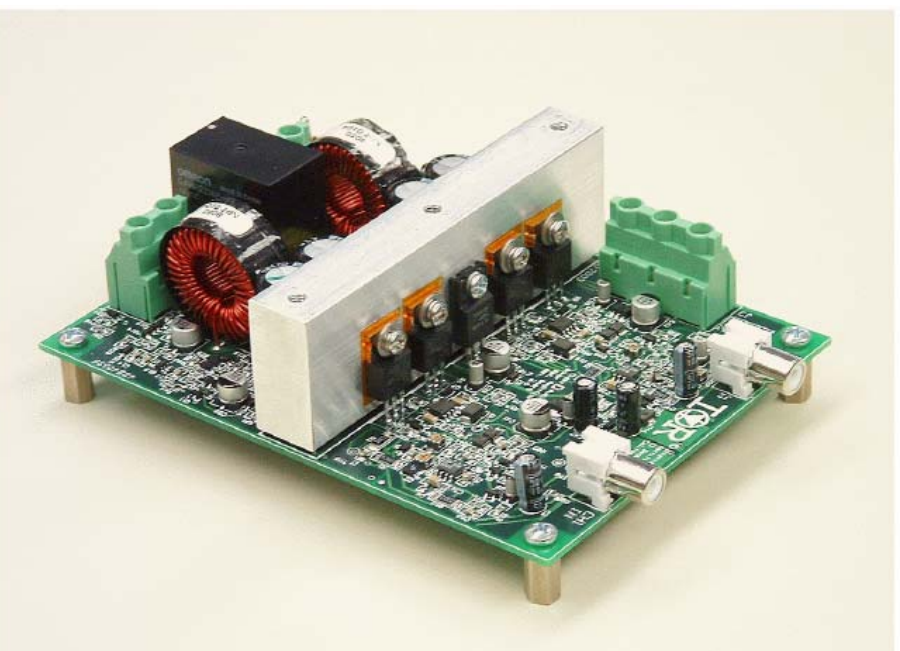

### **Simulation Tools and Methods**

- $\blacksquare$  Tools
	- Simplorer (Ansoft) Circuit/System simulator with VHDL-AMS hardware description language
	- □ Saber (Synopsis) Circuit/System simulator with VHDL-AMS and MAST hardware description languages
	- □ Spector (Cadence) Circuit/System simulator with Verilog-A hardware description language
	- □ PSPICE (Cadence) Defacto standard in circuit simulation.

### **Simulation Tools and Methods**

**• Method** 

 $\sqcup$  Implementing model in the hardware description language  $\Box$  Implementing model using equations and macro modeling

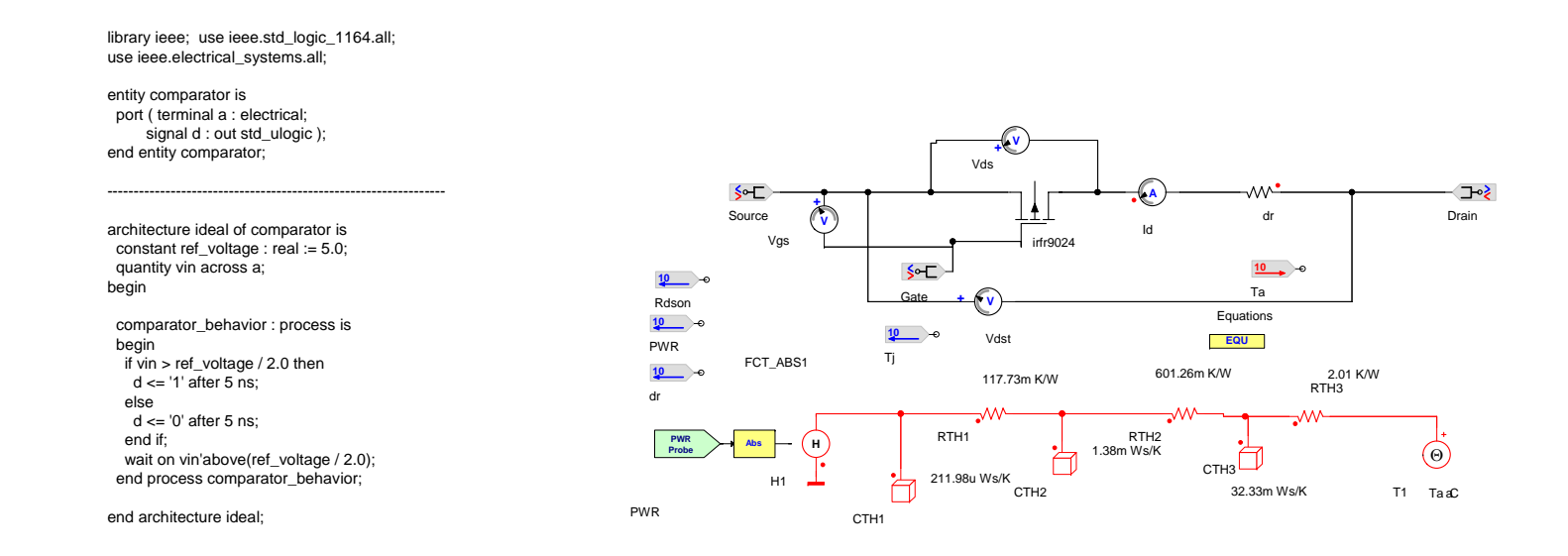

### **Simulation Tools and Methods**

- Quasi-Dynamic MOSFET model implementation
	- $\Box$ Macro modeling with use of linking equations
	- **□** Using a multi domain simulator that allows for Electro-Thermal simulation.
		- Volts and Amps
		- Heat flow (Watts) and temperature

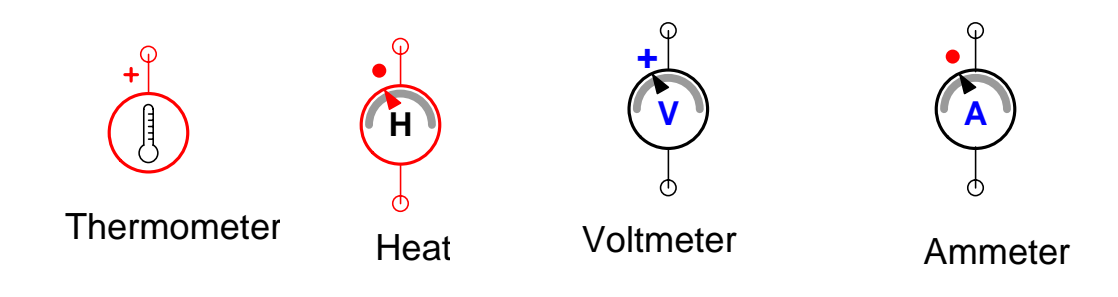

### **Methods of Estimating Die Temperature**

Methods of estimating MOSFET die junction temperature

 $\Box$  Equation based + Thermal Impedance curve

*P* <sup>=</sup> *I* <sup>∗</sup>*V* <sup>∗</sup> *D*

Where:*I* = average current during the conduction cycle  $V =$  equivalent voltage across the device during the conduction cycle *D* = duty cycle

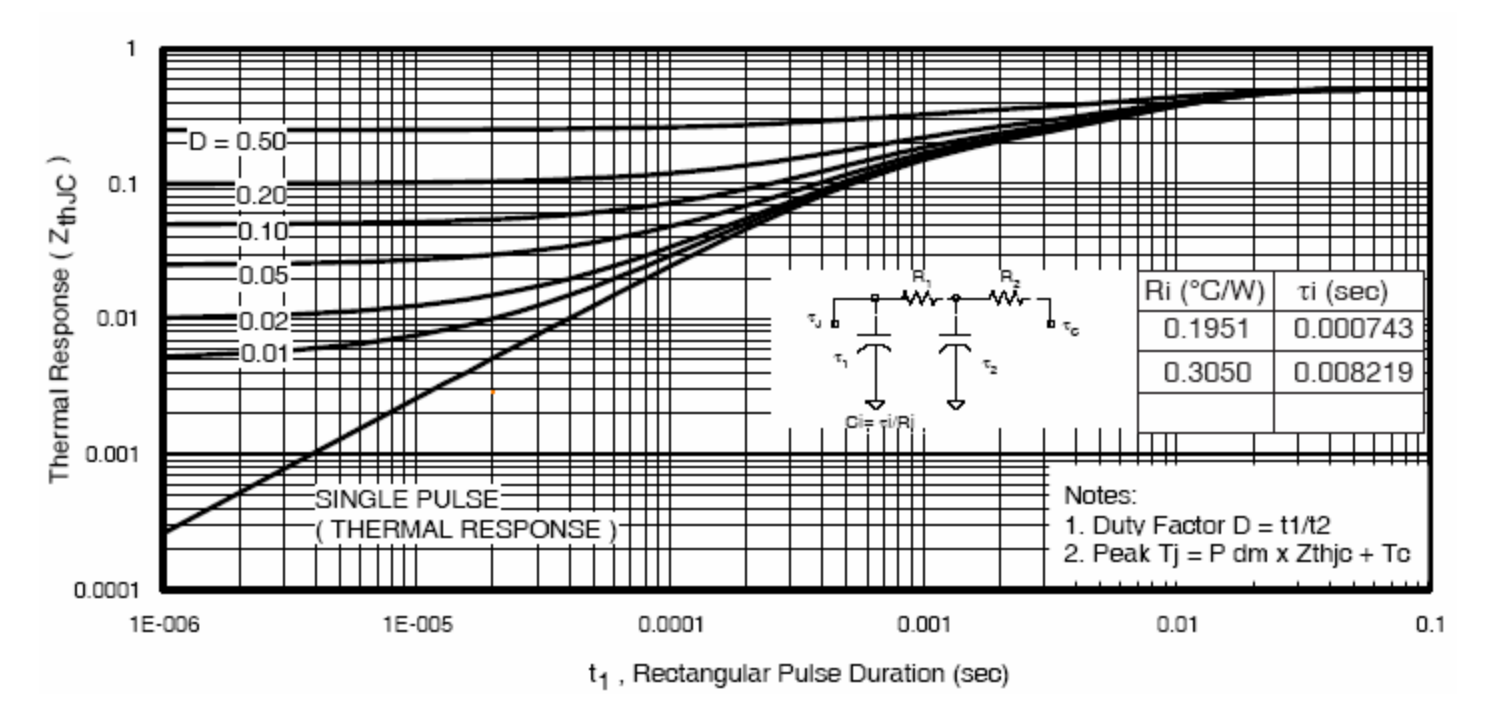

- $\blacksquare$ Use Power calculated with P=I\*V\*D
- $\blacksquare$  Use pulse width and duty cycle to determine Zth (thermal impedance) from device thermal impedance curve
- п Temperature rise (ΔTjunction)= Zth \* P

- **Example 20 Figure 10 Figure 10 Figure 10 Figure 10 Figure 10 Figure 10 Figure 10 Figure 10 Figure 10 Figure 10 Figure 10 Figure 10 Figure 10 Figure 10 Figure 10 Figure 10 Figure 10 Figure 10 Figure 10 Figure 10 Figure 10** estimate
	- $\Box$  Only temperature rise from junction to case is taken into account. Neglects case to ambient temperature rise.
	- Assumes the power pulse is an ideal square edged pulse train.
	- $\Box$  It does not allow for transient thermal response.

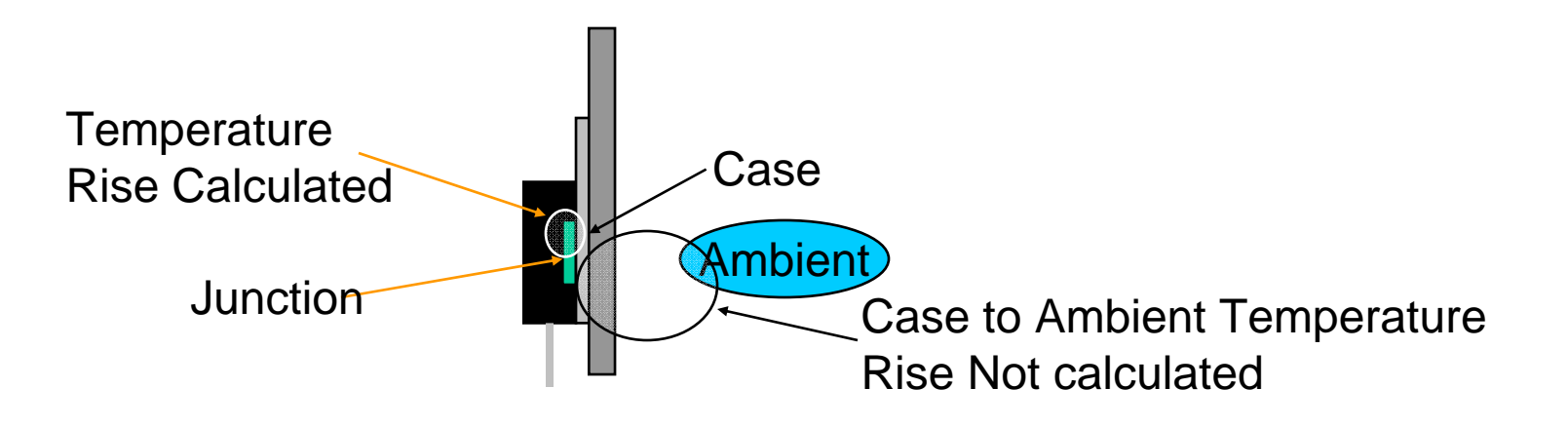

- **Simulator based MOSFET junction temperature estimate**
	- **Uses circuit simulation to calculate junction temperature in an application**
	- $\Box$ **The circuit can be arbitrary**
	- $\Box$ **Transient thermal response is calculated**
	- $\Box$ **Component parameters change with temperature**

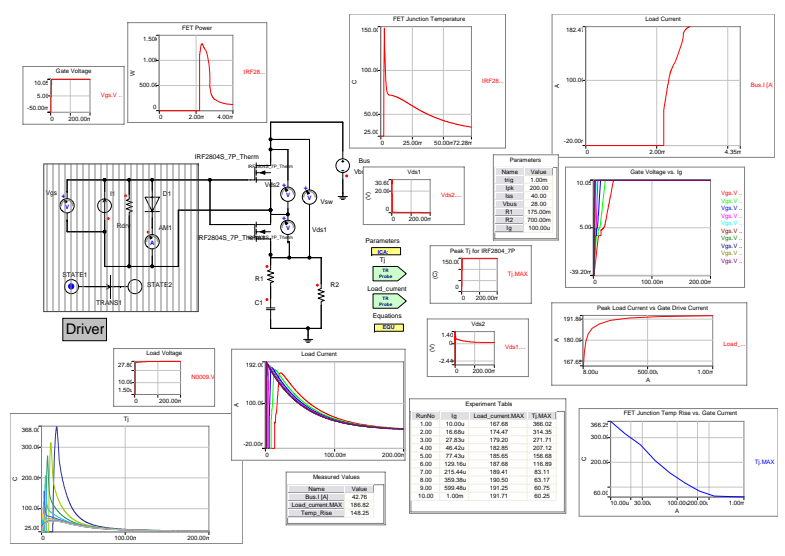

- **Example in Septem Finds Example 1** Assumptions made for junction temperature estimates using simulation
	- □ No other source of heat considered (Temperature rise due to self heating only)
	- $\Box$  Only MOSFET  $R_{DS(on)}$  and threshold voltage changes with temperature
	- $\Box$  Since simulation solves Ordinary Differential the junction is assumed to be a point source of heat.

### **Creating Quasi-Dynamic Thermal MOSFET Model**

- Gathering information:
	- $\Box$ 25C Spice Model of MOSFET
	- $\Box$  Datasheet information
		- • $R_{DS(on)}$  vs. Temperature curve
		- Thermal Impedance Curve with thermal RC ladder network

.SUBCKT irf1404 1 2 3 \* SPICE3 MODEL WITH THERMAL RC NETWORK

 \*\*\*\*\*\*\*\*\*\*\*\*\*\*\*\*\*\*\*\*\*\*\*\*\*\*\*\*\*\*\*\*\*\*\*\*\*\* \* Model Generated by MODPEX \* \*Copyright(c) Symmetry Design Systems\* \* All Rights Reserved \* \* UNPUBLISHED LICENSED SOFTWARE \* \* Contains Proprietary Information \* \* Which is The Property of \* \* SYMMETRY OR ITS LICENSORS \* \*Commercial Use or Resale Restricted \* \* by Symmetry License Agreement \* \*\*\*\*\*\*\*\*\*\*\*\*\*\*\*\*\*\*\*\*\*\*\*\*\*\*\*\*\*\*\*\*\*\*\*\*\*\* \* Model generated on April 2, 01 \* MODEL FORMAT: SPICE3 \* Symmetry POWER MOS Model (Version 1.0) \* External Node Designations \* Node 1 -> Drain \* Node 2 -> Gate \* Node 3 -> Source M1 9 7 8 8 MM L=100u W=100u .MODEL MM NMOS LEVEL=1 IS=1e-32 +VTO=3.74133 LAMBDA=0.00250986 KP=514.947 +CGSO=7.17952e-05 CGDO=1.60578e-08 RS 8 3 0.00282867 D1 3 1 MD .MODEL MD D IS=1.89845e-10 RS=0.00218742 N=1.20398 BV=40 +IBV=0.00025 EG=1.2 XTI=1.85712 TT=2.00014e-05 +CJO=5.42237e-09 VJ=2.67939 M=0.566441 FC=0.1

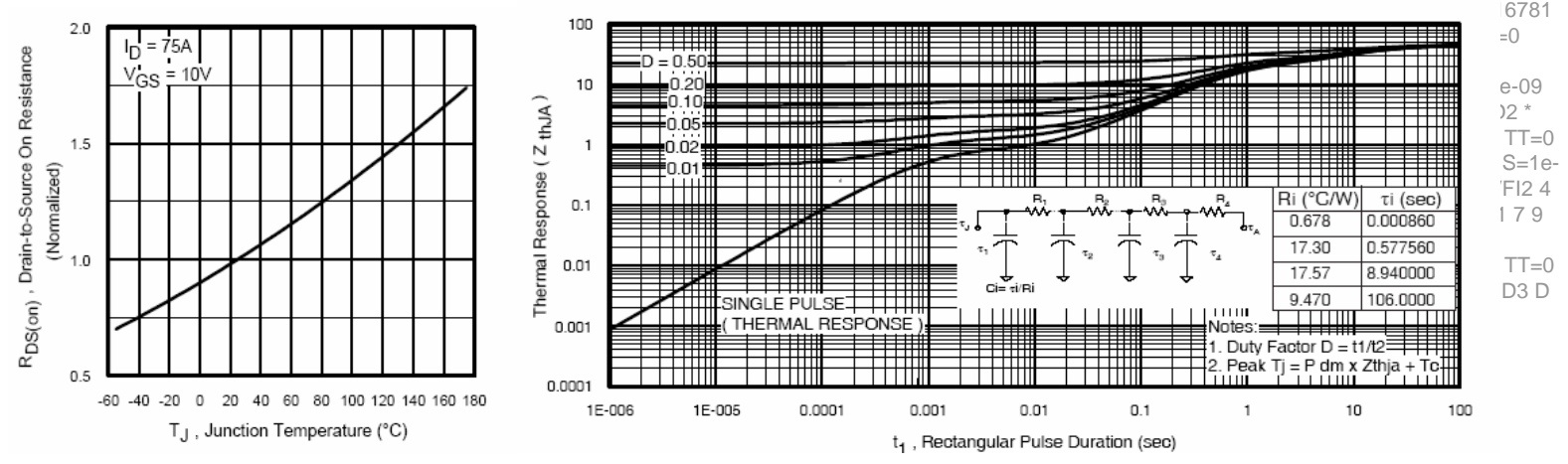

### **Creating Quasi-Dynamic Thermal MOSFET Model**

#### 25C Spice Model

- □ Characterized to the datasheet
- $\Box$  Does not change performance characteristics as power is calculated
- □ Used as base model for Quasi-Dynamic MOSFET model

### **Creating Quasi-Dynamic Thermal MOSFET Model**

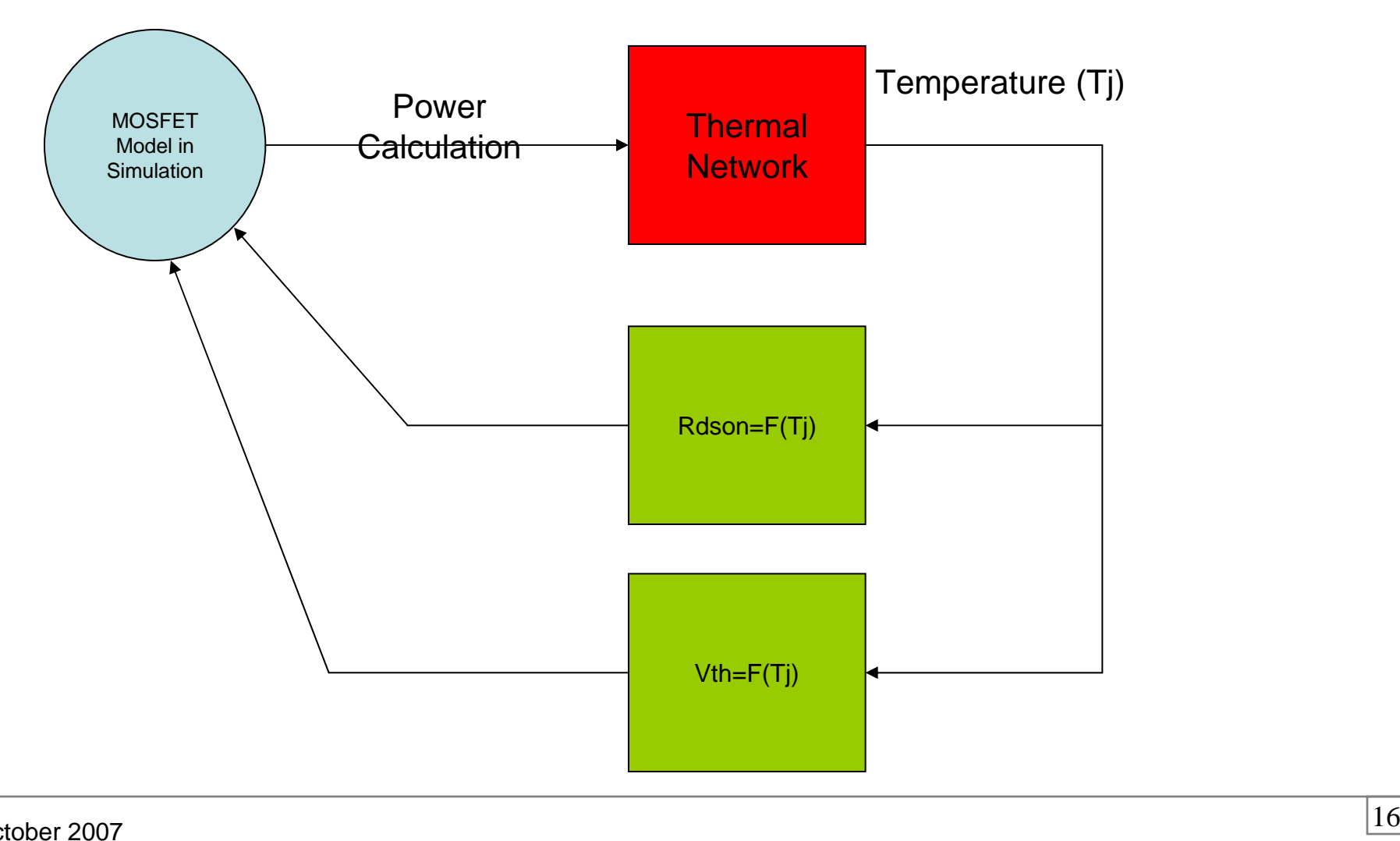

### **Model Generation**

#### **ELadder Network**

 $\Box$  A thermal RC network used to model the dynamic thermal behavior of the package + mounting system.

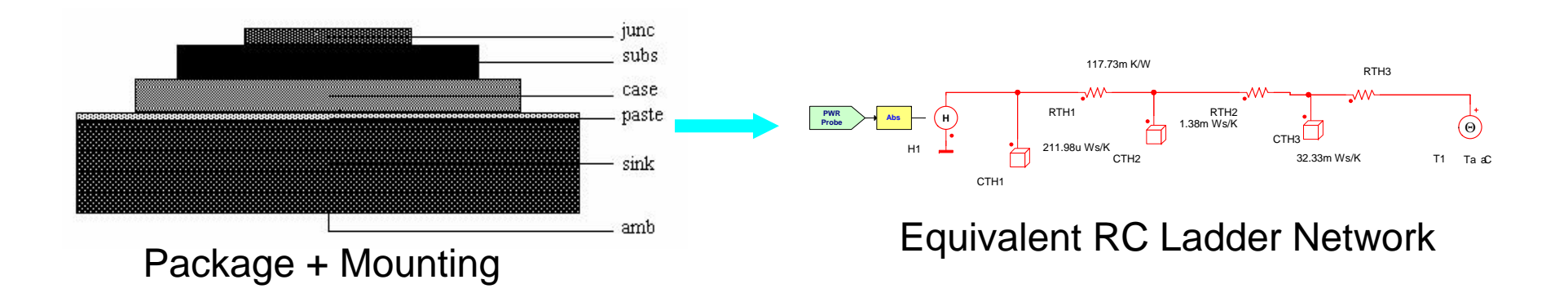

The ladder network can be synthesized from the thermal impedance curve or is given by the MOSFET manufacturer

### **Model Generation**

- **Tying the thermal model to the 25C Spice model** 
	- $\Box$ Create the equation that represents  $R_{DS(on)}$  vs. temperature

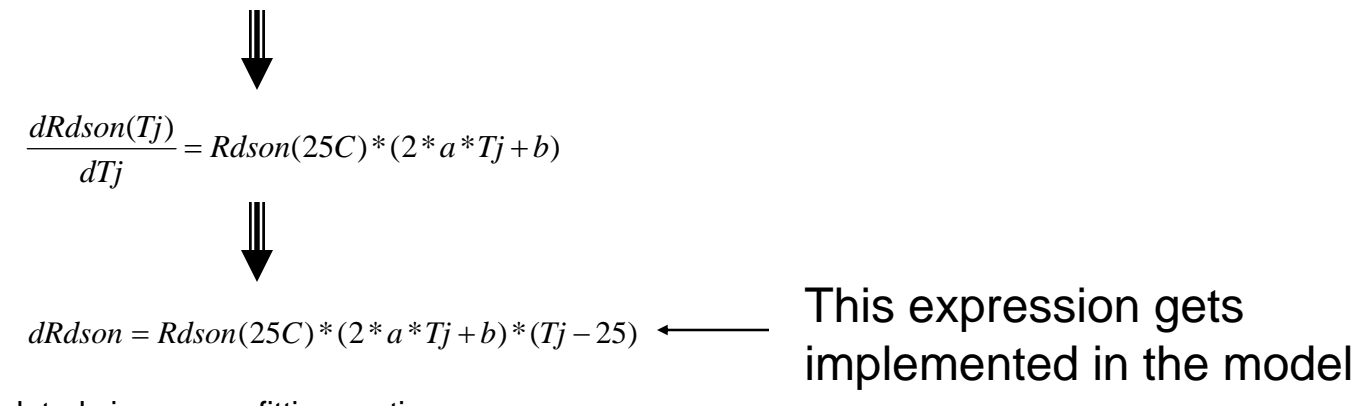

Note: a, b and c are calculated via a curve fitting routine. The Rdson vs Temperature curve is assumed to be quadratic.

**Model Generation**

**Create the voltage source that represents the** temperature dependence of Vth (threshold voltage)

 $Vth(Tj) = -0.007 * (Tj - 25) \longrightarrow$  Expression used in model.

The voltage source is in series with the MOSFETs gate.

**Model Generation**

Calculating the power in the MOSFET for use in the thermal network.

$$
P = Id * Vds
$$

This calculated power is the source for the thermal network.

### **Model Generation**

#### **Putting it together**

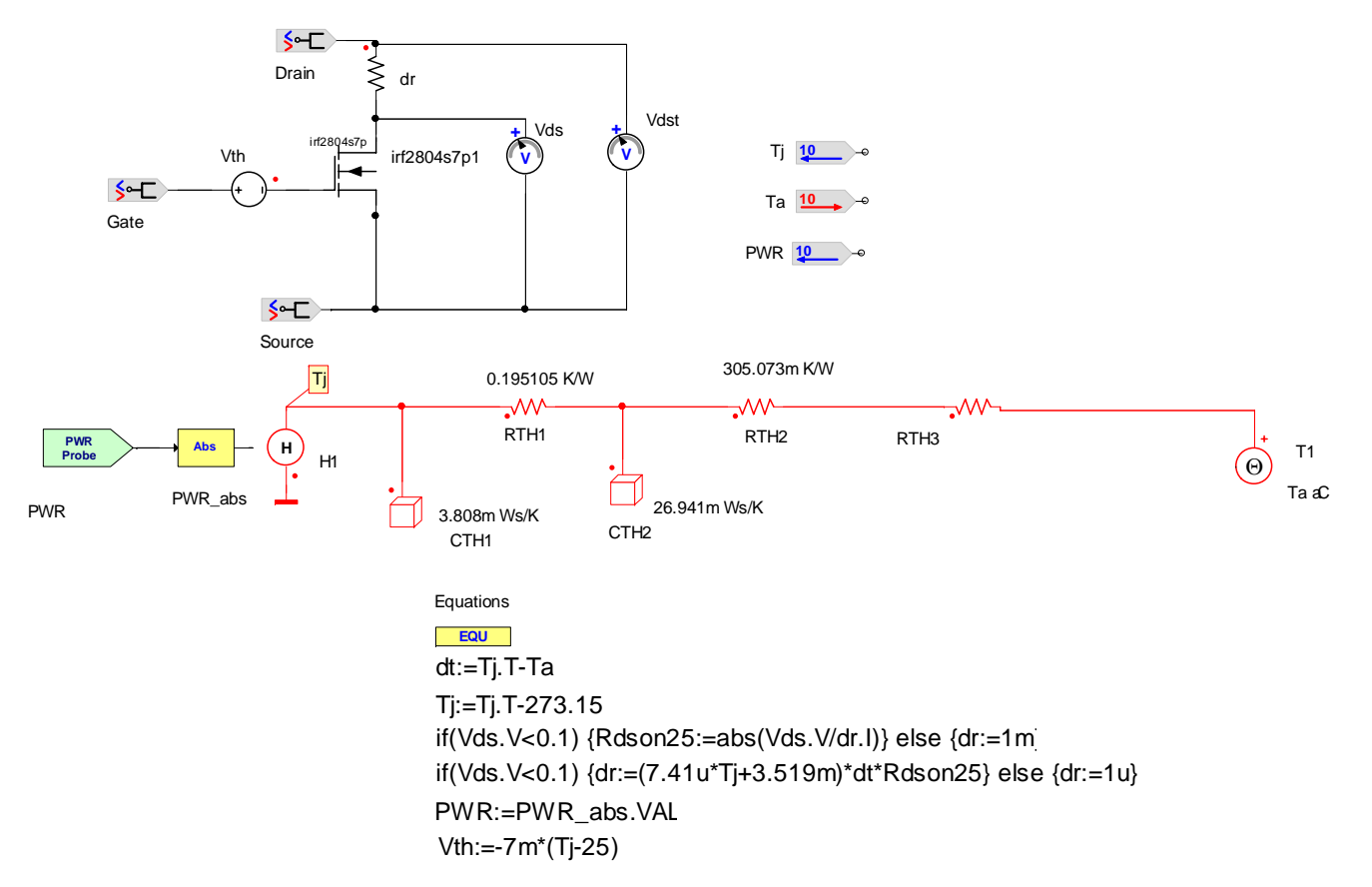

### **Model Generation**

#### Final model

- □ 25C Spice model
- u Added voltage source Vth in gate implements Vth(Tj)
- ⊔ dr implements
- ❏ Vds and the current in dr are used to calculate  $R_{DS(on)}$  25C
- $\sqcup$ Vdst and the current in dr is used to calculate the total power
- $\Box$  PWR\_abs is used to insure that the thermal network is driven with positive power.

**Example Application**

- $\blacksquare$  High side switch
- MOSFET being driven by a opto isolated drive  $\Box$  Very low drive current capability
- Load is capacitive
- **If Issue: How does driving this load effect the junction** temperature of the MOSFET

### **Example Application**

**Simulation Schematic** 

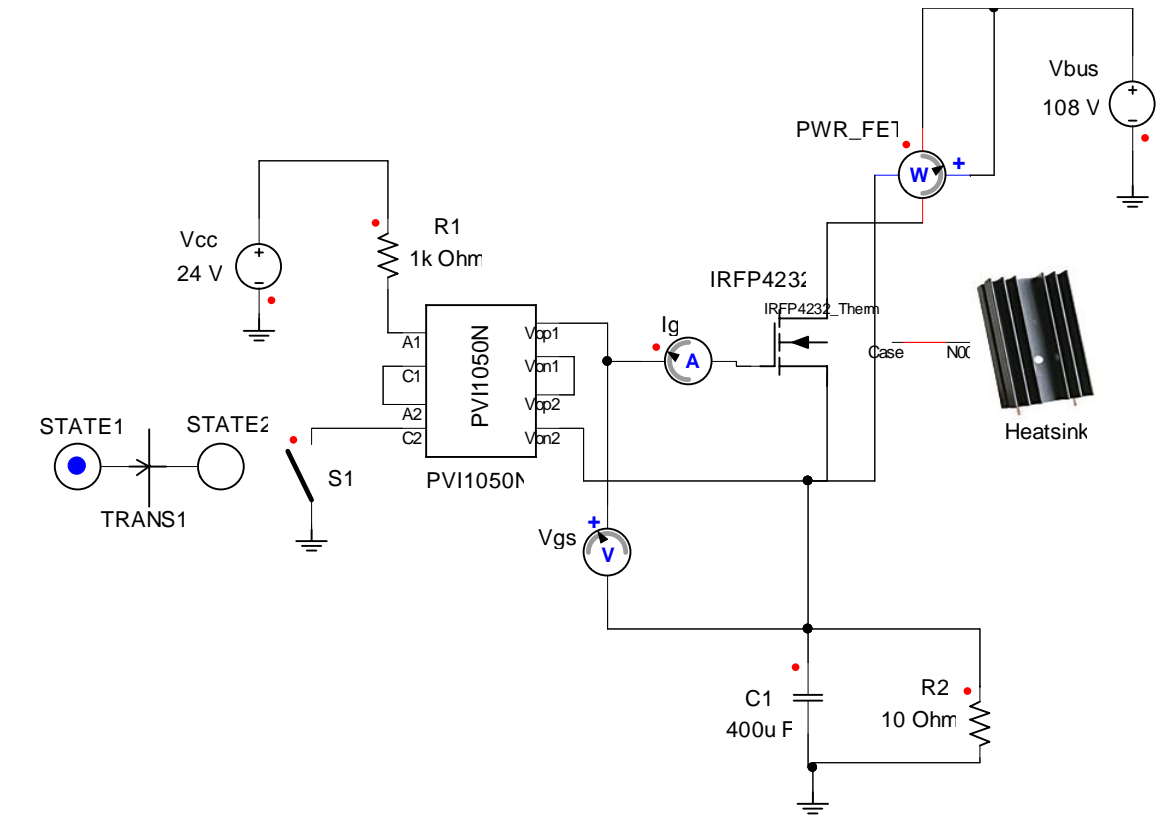

### **Example Application**

#### **Example 18**

- $\Box$ Tambient=25C
- $\Box$ Heak sink is modeled as just a thermal resistor
- $\Box$ C1 & R2 represent a load system i.e. power supply
- $\Box$  Ig, Vgs, PWR\_FET, States 1 & 2, Trans1 and S1 are measurements, input stimulus and ideal switch

### **Example Application**

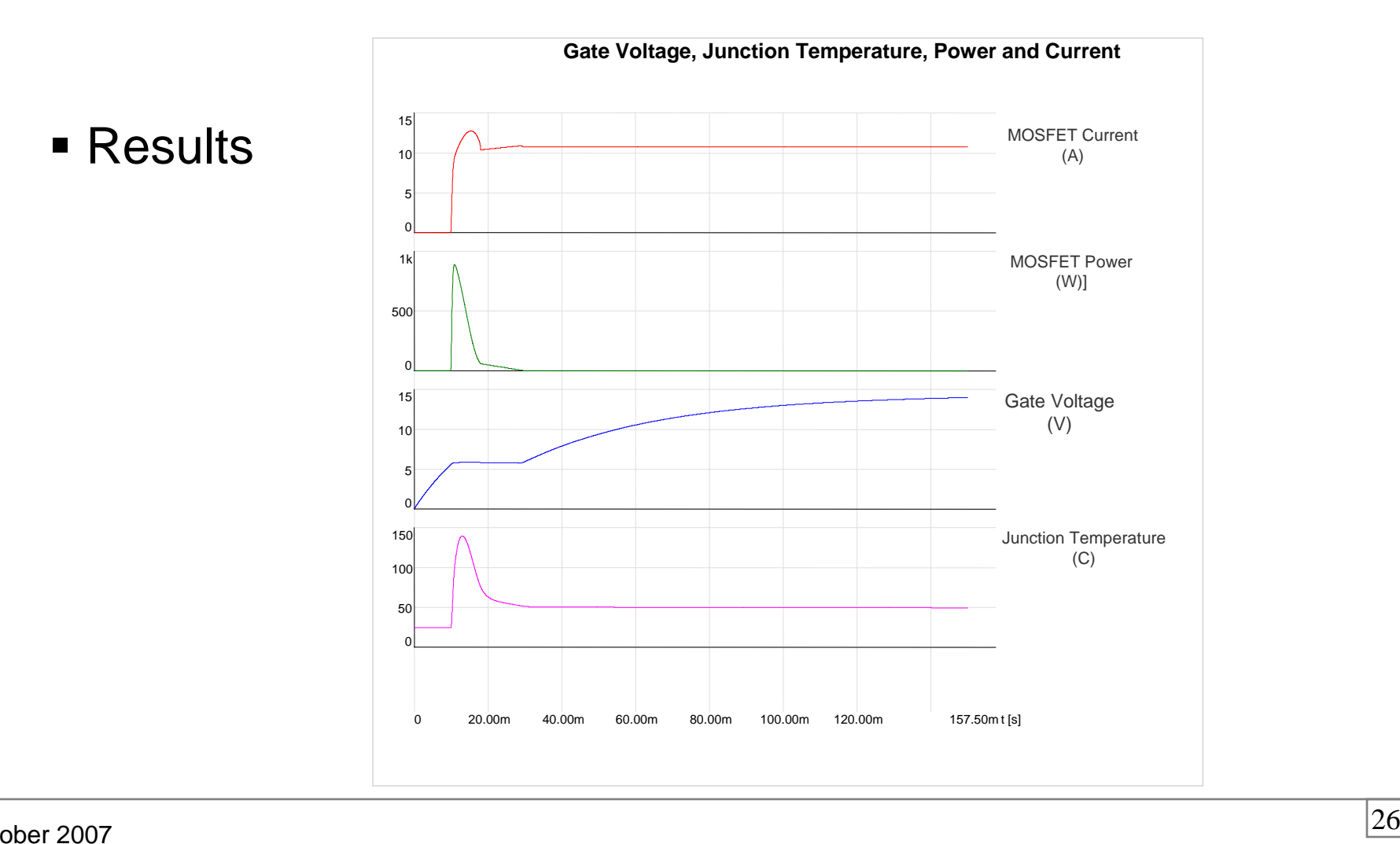

### **Conclusion**

- Electro-Thermal simulation allows for analysis in both electrical and thermal domains
- Quasi-Dynamic Thermal MOSFET model allows for self-heating to alter  $R_{DS(on)}$  and Vth during simulation as a function of temperature
- Quasi-Dynamic Thermal MOSFET Model generation is a data gathering task
- **The example shows why it is difficult to switch a** capacitive load with an opto-driver and a MOSFET due to the excessive junction temperature spike during turn-on.